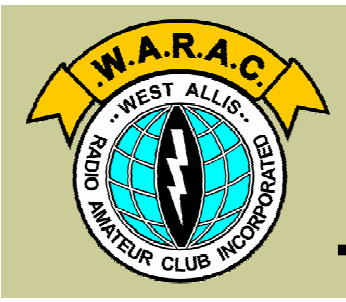

### **Official Publication of the West Allis Radio Amateur Club**

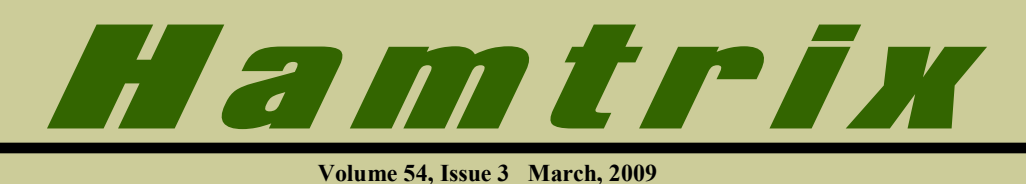

## **In this issue:**

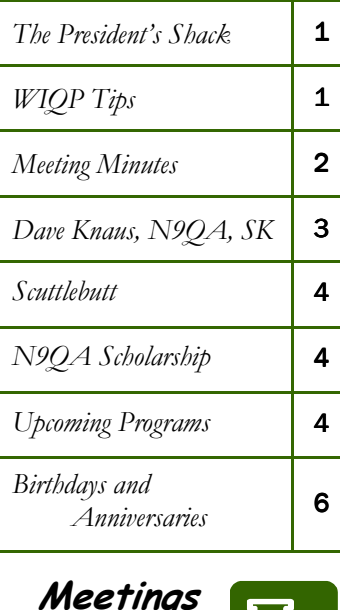

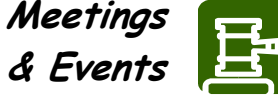

**March 10** Club Meeting **Program: A Bigger Quad** 

### **Part II** by Dick Wood, W9JBE **Starts at 7:00 PM**

**March 15**

**Wisconsin QSO Party**

**March 24** Board Meeting **Starts at 7:00 PM April 7**  Material Due for Next

> Hamtrix  $-1$

**April 14** Next Club Meeting

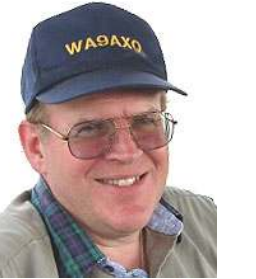

### **The President's Shack**

*by Howard Smith, WA9AXQ*

 $\bigwedge$  ith much sadness, I have to announce that Dave Knaus, N9QA, is now a silent key. The funeral service was on February 9th. Dave was very involved with our club in many ways. Dave helped set up the scholarship fund, worked to get the IRS 501(c3) designation which allows for Income Tax deductions, and served at the Scholarship Committee chairman for many years. He also worked to change Hamtrix from a

single page mimeographed newsletter into the current, much more polished newsletter that it is today. Dave started the WARAC website and served as the first Webmaster. He also served as the President. Without a doubt, Dave will be missed by our club and the larger Ham community as well. Be sure to read the article about Dave in this Hamtrix.

Dave named WARAC in his will and left a donation for the WARAC Scholarship fund. The Board of Directors voted at the last Board Meeting to change the name of our scholarship to the WARAC Dave Knaus Memorial Scholarship to honor Dave and all of his contributions to our club.

Amateur Electronic Supply is once

*(Continued on page 6)* 

# *Sunday, March 15 - 1:00 PM to 8:00 PM*  **WISCONSIN QSO PARTY TIPS**

*By Lynn Tamblyn, K9KR WIQP Chairman* 

I usually do an article on WIQP for the membership. This year, I am going to give you some operating tips that should make WIQP participation quite easy. Those of you who were at the February club meeting, hopefully picked up some valuable tips for your station, as well as operating tips. My part of that presentation included some suggestions for using the N3FJP logging program on WIQP. I will repeat some of them in this article.

WIQP, the West Allis Club sponsored event, is happening soon, as you can note from the title. This year there is a really good reason to participate. The ARRL is sponsoring the *Year of the State QSO Party* to recognize the organizations that

sponsor State QSO Parties and to encourage all hams to participate. Why do I mention it? Three reasons. First, this will give club members the chance to crow about their club being the WIQP sponsor. Second, it gives our club members a chance to earn this award - however, you need to participate in WIQP in order to have a chance for those ARRL awards. Third, this would dovetail quite nicely with Howard's suggestion of an internal club *Worked All States* competition, since QSL cards are not required (you can download a very nice certificate, and the printable stickers to put on that certificate). Hopefully our popular WIQP event

*(Continued on page 5)* 

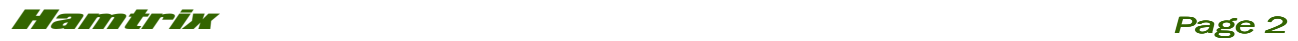

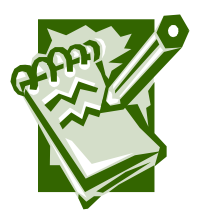

### **From the Minutes...**

*By Lynn Tamblyn, K9KR Secretary* 

### **Minutes of the General Meeting February 10, 2009**

The meeting was called to order at 7:08 PM by President Howard Smith.

*Visitors* - Jerry Riedel, KA9AJF, and Lawton Coonts, AB9Z were present.

*Minutes* - the membership approved the recent minutes, as well as the two previous month's minutes, as printed in **Hamtrix** 

*Announcements* - Howard informed the club members that David Knaus, N9QA, had passed, and that the club was represented at his funeral by several members. Dave was quite involved in WARAC over the years. Tom Macon asked that anyone with any anecdotes, pictures and stories about Dave please contact Tom, or send the information to Tom, so Tom can do an article on Dave.

Howard also mentioned that the Wisconsin QSO Party is happening March 15, starting at 1 PM local time. He asked that club members try to participate.

Howard then asked the membership if there was any interest in Howard's suggesting that WARAC do an internal Worked All States competition among WARAC members. Discussion followed with several suggestions - 1) there should be no need for QSL cards to confirm the contacts. The honor system should be used; and 2) a committee should be set up to do rules. Don Down, Tom Macon and Howard will meet to discuss this. As an aside, during the discussion, John Zach asked if there was a possibility of doing a program on Log Book of the World, so members could learn how to use this method of contact confirmation, which could then be used for the WAS competition.

*Program* - Setting Up a Contesting Station. Lynn K9KR, Ron, N9AU, and Chuck, WB9PUB, each presented their views of the ways they had set up their station for contesting, including not only hardware but also numerous suggestions on operating. Power point was used

to show pictures of each station showing how each had configured their station for efficiency, which in turn led to explanations and suggestions. Membership participation was quite active, with lots of questions.

The meeting was adjourned at 9 PM, followed by refreshments and eyeball QSO's.

*Respectfully submitted, Lynn Tamblyn, K9KR* 

### **Minutes of the Board Meeting February 24, 2009**

The meeting was called to order at 7:04 PM. by Chairman Howard Smith.

Board members present were: Charles Craven, George Dunco, Tom Macon, Howard Smith, Lynn Tamblyn and Dick Wood.

*Silent Key* - David Knaus, N9QA. Howard informed the board that he had received a copy of Dave's will, in which Dave indicated that he wished to contribute to our Scholarship Fund. Howard also indicated that WARAC had received some cash that was donated in our behalf by persons attending Dave's funeral. Howard indicated that we needed to write thank you notes, expressing our appreciation. Discussion followed. The Board spoke to several ideas of how to best use Dave's donation. By motion, the Board will change the name of the WARAC Scholarship to - the West Allis Radio Amateur Club David Knaus Memorial Scholarship, and deposit the donations into our Scholarship Fund.

*Wisconsin QSO Party* - Lynn mentioned that all is in order for the March 15, 2009 event.

*Audit of Club Books* – Lynn presented the Board with a handout, that spoke to his completing the task of redoing the club books in yearly files, using Quicken, to make the audit committee task and budget preparation easier, if the Board wished to adopt that method of doing club finances. There was some discussion after going thru the handout. No conclusions were reached. Howard indicated that he would like to see the audit of the 2007 books completed by April at the latest.

*Programs* - The March meeting will consist of Dick

*(Continued on page 6)* 

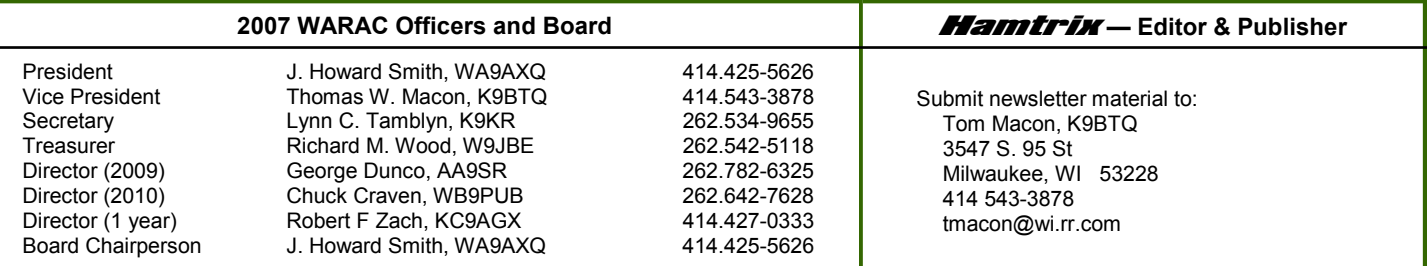

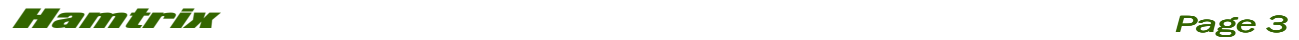

# **DAV E K NAU S , N9QA, SK**

*By Tom Macon, K9BTQ* 

ur club members, especially longer time mem-<br>**Around the area** bers, were greatly saddened to hear of Dave's passing on February 5.

Dave was born and raised in Milwaukee and , after high school, he obtained a two-year degree in electronics from the United Electronics Institute. He worked for Astronautics Corporation for 34 years, mostly in Quality Assurance. He was originally licensed as WA9POV in the early 1970's and, in March 2000, he obtained his Extra class license. At that time he also changed his call to N9QA.

Much of what our club is today is the result of Dave's efforts. He and Roy Hawkins, WA9KEC (SK), were the prime movers in launching our Swapfest in

1973. He organized our Scholarship program in the 1980's and was largely responsible for obtaining our  $501(c)(3)$  status with the IRS, which allows contributors to deduct contributions to our Scholarship program. Our club's annual scholarship has now been renamed the Dave Knaus, N9QA, Memorial Scholarship in Dave's memory.

During the 1980's, Dave took our Hamtrix newsletter from a few ditto sheets to a professionally printed publication. He also spearheaded setting up our club repeater around this time, and he was involved with organizing the Wisconsin QSO Party after our West Allis Club took over sponsorship. In the 1990's, he established our club web site and maintained it until recently. He was also a key player in putting Amateur Radio on the Circus Train and on the Circus grounds in Milwaukee.

Over a thirty-five year period, he served four terms as President, five terms as Secretary and two terms as Treasurer. Besides these offices, he served nine years as an elected Board member. This represents a total of 20 years in elective office. In addition, he was selected as Member of the Year three times. At the April 8, 2008 club meeting, Dave received a Distinguished Service award in recognition of his many contributions to WARAC. See picture below.

Besides the West Allis Club, he was active in the Milwaukee Radio Amateur Club and ARES in the 1970's and, in more recent years, the Ozaukee Radio Club.

On Field Day weekend in 1994, Dave received the

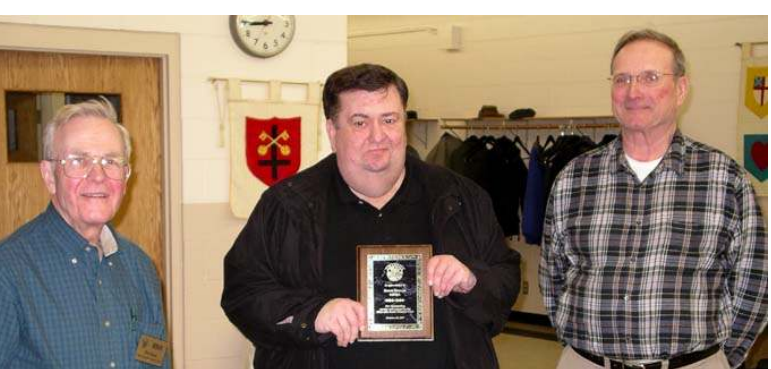

heart transplant that he had needed for four years. The transplant was successful, but anti-rejection drugs took a toll on his kidneys and he received a kidney transplant in 2005. Dave was an advocate for organ donor awareness and set up a personal website with information on organ donation at www.n9qa.net/.

For health reasons, Dave greatly reduced his involvement level during the last couple of years, so his absence is already being felt. But now more than ever, we will miss his logical, no-nonsense approach and his sharp wit.

73, Dave. Your legacy lives on.

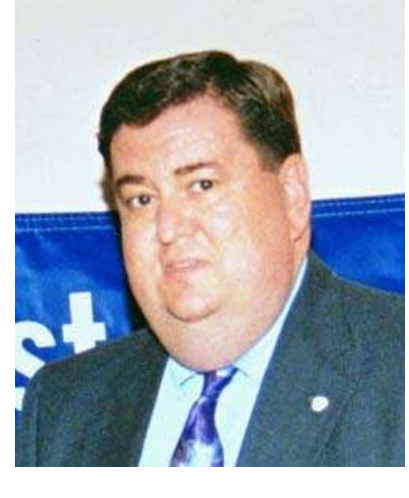

# **Ham Happenings**

### **Ozaukee Radio Club**

Wed, March 11 7:30PM Grafton Senior Center 1665 7th. Ave. Grafton

### **CQ3TUE**

Tues. March 17 11:15AM Old Country Buffet 16750 W Bluemound Rd

**Wisconsin Amateur Radio Club**  Wed. March 25 7:30PM

Germantown Police Dept Germantown

### **Milwaukee Radio Amateur Club (MRAC)**

Thurs, March 26 7:00PM Redemption Lutheran Church 4057 N. Mayfair Rd

### **South Milwaukee Amateur Radio Club**

Wed. April 1 7:00PM Legion Post 434 9327 S Shepard Ave Oak Creek

### **Amateur Radio Testing**

Saturday, April 4 9:00AM AES Superfest Amateur Electronic Supply 5720 W Good Hope Rd

### **NOTE**

*Please do not contact meeting places for information.*

. . . . .

*Don't forget . . .* 

Club Meetings

*Now Start at* 

## 7:00 PM

*Meeting Room Opens at 6:30 - Come Early!* 

# **Have You Paid Your Dues?**

If you haven't already done so, please forward your 2009 dues to our treasurer, Dick, W9JBE. You can do this at any club meeting or by mailing it to him at:

*S46 W22328 Tansdale Rd; Waukesha, WI 53189*

> *Join in on the*  WARAC

*Repeater Net Repeater Net*  **On the**  *"Off-Tuesdays"*  **(1st, 3rd and 5th Tuesdays)**  *7:30PM* **On the WARAC Repeater 145.17 MHz**

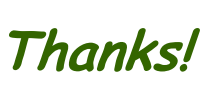

*Thanks and a tip of the editor's hat to the following contributors to this month's issue of* Hamtrix

*Lynn Tamblyn, K9KR* 

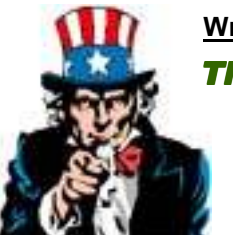

**Write an Article** *This means You!*  **Please??**

# *Scuttlebutt…*

- Gold and black name badges like those many members have are still available for \$7.00 each. Orders will be taken at the upcoming meeting.
- Another item for your calendar: AES Superfest is coming up on April 3 and 4. Our club will have a PR table as we have in past years.
- Do you have something you'd like to have published here? A new rig or license upgrade? A unique on-air experience or anecdote? Please let me know - send to Tom, K9BTQ.

## *Dave Knaus, N9QA, Memorial Scholarship*

At the February Board meeting, our annually awarded scholarship was renamed in honor of Dave Knaus, N9QA, who became a silent key in February. Our scholarship is available to licensed Amateurs that are Wisconsin residents pursuing an Associate, Bachelor's or Graduate degree in any course of study. The application deadline is May 1, 2009.

WARAC scholarships are administered by the Foundation for Amateur Radio (FAR). Additional information and application forms may be downloaded at the FAR website http://www.farweb.org/scholarships/ or requested from:

FAR Scholarships Post Office Box 831 Riverdale, MD 20738

# The Foundation For Amateur Radio

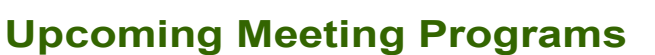

### *March 10 Four - Element Quad Project* **by Dick Wood, W9JBE**

Last summer Dick gave a program detailing the Quad antenna project he had in progress. Come and see this program on how it all turned out!.

### *April 14 Antenna Modeling, Part II* **by Tom Macon, K9BTQ**

This focus of this presentation will be to model *your* antennas! Simple antennas can be done quickly, but if your antenna is not so simple, please send me a dimensioned sketch ahead of time.

**Possible future program topics include** *Logbook Of The World*  **(LOTW) and RF Exposure evaluation, but we need presenters for these topics. Volunteers? Suggestions?** 

*Let us know - Contact a Board member!*

**K9BTQ Tom Macon West Allis Radio Amateur** 

 $- - - -$ 

Washington, DC والمستحدث

 $-$ 

#### *WIQP Tips*

#### *(Continued from page 1)*

will see a better than normal participation this year because of the ARRL event. I hope this is the year that you say to yourself, *"I am going to participate!"*

### **General Tips**

*Tip One* Probably the most important tip is *learn to listen*. Over years of operating, I have come to believe the most important skill you can achieve is the ability to listen. *Listen* to make sure that a station is calling "you". When your transmission is finished, *listen* to make sure you actually have worked that station. *Listening* not only helps you do better, it helps others.

*Tip Two* Use standard identification. You need to ID yourself clearly with standard phonetics, not some odd words or "cute" phonetics. The standard phonetics were set up for a reason. Speak your callsign with those phonetics clearly.

*Tip Three* Identify often. The rules do say every ten minutes and at the end of each communication with a station (which really means the final communication with a station). In my view, for contesting, you need to ID yourself pretty much with each transmission. It is quite easy to do - just give the callsign of the station you are contacting, then give the report and then give your callsign. Depending on how fast the contacts are happening, this tip can allow you to work 3 to 4 stations a minute. Besides that, by starting out mentioning the other callsign right up front, all the stations on frequency know exactly to whom you are responding. And they know who you are, which will allow them to immediately call you when you finish your last contact. There is nothing worse than to have to wait 10 minutes for a station to ID before you know who he/she is.

*Tip Four* Use the same phonetics. By this I mean - go back to the calling station using the exact same phonetics he/she used - if they say Boston Cream Pie, you say Boston Cream Pie. Don't change their phonetics, as that will only confuse them and slow things down. Yes, I know. Not all operators are using standard phonetics. Hopefully, if they read this article, they will. In my opinion, this is really a big time saver.

### **N3FJP Logging Tips**

*Tip Five* Background color. I suggest you consider changing the color of the States/Provinces you have worked. This change will make the S/Ps disappear from the screen when you work them, so only S/Ps you *need to work* are shown. In the bar on top, select *Options*, *Appearance*, *Colors* and change "worked" to the same background color as your screen (default is gray).

*Tip Six* Keyboard. Learn to use just the keyboard for logging. Every operation needed can be done via the keyboard, except *deleting* or *editing* a contact. To avoid having to use the mouse during a contest, I suggest you keep a piece of paper handy so you can make a note on that paper of any problem with a contact. Then during a break or when the contest ends, you can go back and fix those contacts using the mouse. Using just the keyboard means that you are operating at peak efficiency, which sure speeds things up.

*Tip Seven* Abbreviations. This is a real time saver. CW operators use our three letter abbreviations. Phone operators should. Why? Think of it as the number of keystrokes needed, especially if you have taken the time to learn how to use just the keyboard for logging. When typing in a county, if you wish to use the full county name instead of its abbreviation, be aware that there are problems with ten county names - MARathon, MARinette, MARquette, WAUkesha, WAUpaca and WAUshara counties need a fourth keystroke to be able to pick the one you want. WASHburn and WASHington need a fifth keystroke. This totals 10 extra keystrokes.

Green County and Green Lake County is another matter using full county names. Try to enter *GREEN*. *GREEN LAKE* pops up. To enter just *GREEN*, you need to delete everything after the word *GREEN*, which can be easily done from the keyboard using the *Delete* key (this does not require the mouse). If you hit the space bar instead of the delete key, to try and delete just the word *LAKE*, the program tells you that *GREEN* is not a valid county. While this is extra screwing around with the keyboard, it is not a big problem, other than remembering how this needs to be done. Obviously, *GREEN LAKE* enters without a problem. However, you will find that by using our three-letter abbreviations, the program is smart enough to select the right county for all the counties except one - GREEN County. With the *GRE* abbreviation (Green County) - you will again note that *GREEN LAKE* pops up. Hit the *Delete* key on the keyboard (the mouse is not needed here either). You will see that just *GRE* is left on the screen. Hit *Enter*  to log GREEN County. I suggest you try our three-letter abbreviations this year. And by the way - typing *GRL* will show only *GRL* on the screen, but will enter as *Green Lake*. If you want to use only abbreviations, I can help you change the master file to make it even faster, which will also eliminate the only problem when using abbreviations - the GRE thing.

*Tip Eight* Changing band and/or mode. One of the other problems with the N3FJP program, although minor, is the need to change the mode and band so the program does its duping correctly. In the heat of battle you might forget to change them. Tom Macon suggested that you should connect your radio to your computer, as the program reads the band and mode from the radio. However,

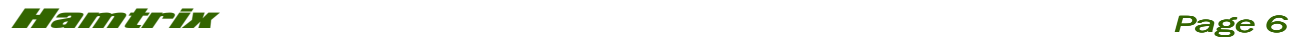

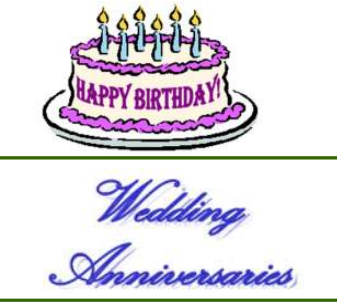

# *WIQP Tips*

*(Continued from page 5)* 

once you connect the radio to the computer, you will find that you no longer can change the band from the program – unless you go to the rig interface screen, use the change frequency button, and type in a frequency. You cannot change the mode. To prevent that problem, I use an alternate method. I tape a note on the screen that is in plain sight, to constantly remind me to change band/mode, which I can do from the keyboard as needed. No radio connection. Point is - either a radio/computer connection or the paper alternate works, depending on what method you wish to use.

### **March 7 - Ray Massie, WB9WNA April 10 - Howard Smith, WA9AXQ**

**April 8 - Lynn and Joanne Tamblyn** 

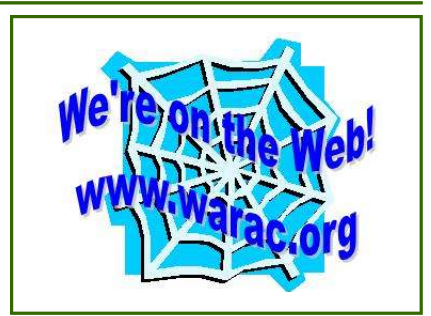

I think that pretty much covers the main tips. I could rattle on for a long time on other suggestions. Perhaps, we could do another program on contest operating at a future club meeting, or, I could do further tips in future issues of Hamtrix.

Please try to make some time to operate WIQP on March 15. Crow about WARAC sponsoring WIQP as often as you can. You will find HF really active, both on phone and CW. If HF is not your choice, two meters is quite active too. I suggest you give it a try. Operating WIQP is really, really fun.

. . . . .

### *President's Shack*

*(Continued from page 1)* 

again having their SuperFest hamfest on April 3rd and 4th. We will have a club PR table there just as we have done before.

I will be looking for some volunteers to man the table during SuperFest. I will have more information at the meeting. You can find the details about Superfest at the AES website, www.aesham.com/ .

WIQP is Sunday afternoon, March 15th, 1:00pm to 8:00pm. Need I say anything more? Be there. Have fun.

In the Ham Radio tradition, spring is always about new antennas. If you have read your March 2009 QST,

#### *Minutes*

*(Continued from page 2)* 

Wood doing a picture show and discussion, of his recent rebuilding of his former 2-element quad into a 4-element quad. The April program will be part 2 of Tom Macon's wire antenna modeling program. Tom will ask for member's wire antennas to model. There was some discussion on having a program on RF Exposure and a program on Log Book of the World (LOTW).

*Repeater* – Howard reported the repeater is still working at his QTH. Howard then mentioned that John Westimayer is waiting to finish his tower installation, which is dependent on the weather.

*Name Badges* – Tom spoke to the possible purchase of

most of the articles had something to do with antennas. Dick, W9JBE, presented a program about updating his Quad antenna to include two more elements. At the March meeting, he will tell us the rest of his story, as it is now installed and working. Lynn, K9KR will answer any last minute details about the WIQP, which is on Sunday afternoon, March 15th. I trust you all have been thinking about the ideas from the last meeting and have tried some of them so you will be ready for the contest. Finally, Chuck, WB9PUB will present the results of the 10 Meter contest.

See you at the meeting,

*73, Howard Smith, WA9AXQ* 

name badges with the club name on them, the same as a number of members presently use. Tom indicated he had spoken to the supplier and they are still available. The Board decided to find out if there is any interest by having a sign up sheet at the next club meeting.

*WAS* – Howard again asked if there was any interest in his idea of having an internal club *Worked All States*  competition. There is a Committee to look at this – to determine when, for how long and the requirements. The Committee needs to meet before the next Board meeting.

The meeting was adjourned at 8:31 PM.

*Respectfully submitted, Lynn Tamblyn, K9KR* 

 $\cdots$